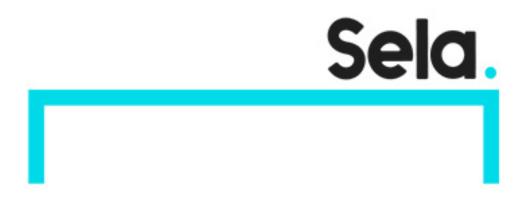

**CPD300** 

# Developing Applications with Google Cloud Platform

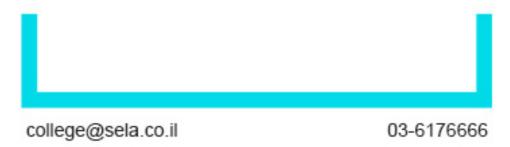

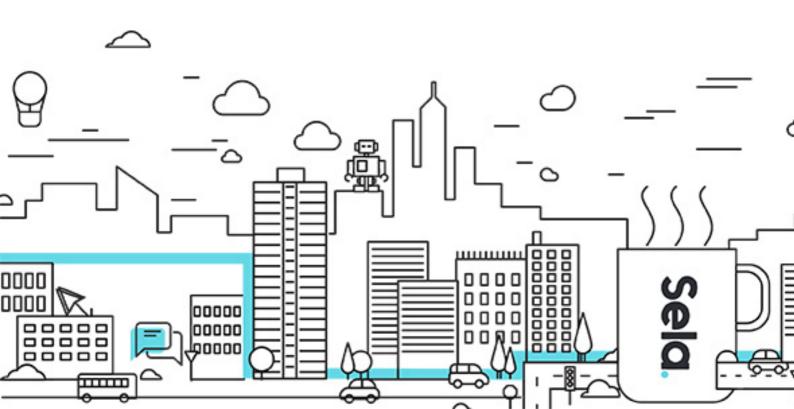

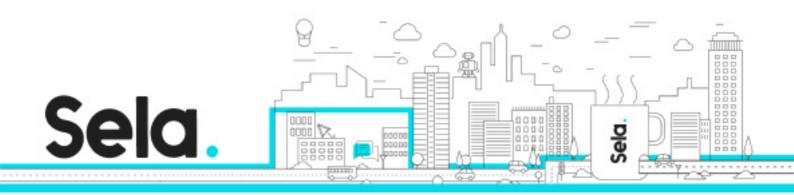

# Developing Applications with Google Cloud Platform

CPD300 - Version: 1

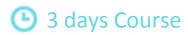

#### **Description:**

In this course, application developers learn how to design, develop, and deploy applications that seamlessly integrate components from the Google Cloud ecosystem. Through a combination of presentations, demos, and hands-on labs, participants learn how to use GCP services and pre-trained machine learning APIs to build secure, scalable, and intelligent cloud-native application

#### Intended audience:

Application developers who want to build cloud-native applications or redesign existing applications that will run on Google Cloud Platform

#### **Prerequisites:**

Completed Google Cloud Platform Fundamentals or have equivalent experience Working knowledge of Node.js

Basic proficiency with command-line tools and Linux operating system environments

### **Objectives:**

Use best practices for application development.

Choose the appropriate data storage option for application data.

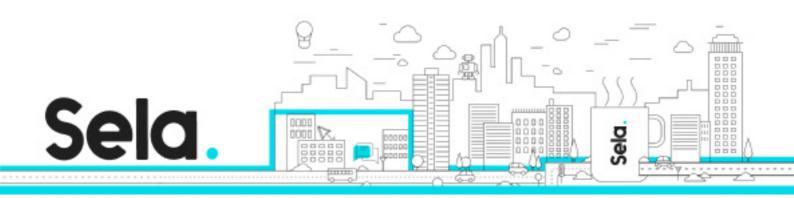

Implement federated identity management.

Develop loosely coupled application components or microservices.

Integrate application components and data source

Debug, trace, and monitor applications.

Perform repeatable deployments with containers and deployment services.

Choose the appropriate application runtime environment; use Google Kubernetes Engine as a runtime environment and later switch to a no-ops solution with Google App Engine Flex.

#### **Topics:**

## Module 1: Best Practices for Application Development

- Code and environment management
- Design and development of secure, scalable, reliable, loosely coupled application components and microservices
- Continuous integration and delivery
- Re-architecting applications for the cloud

## Module 2: Google Cloud Client Libraries, Google Cloud SDK, and Google Firebase SDK

- How to set up and use Google Cloud Client Libraries, Google Cloud SDK, and Google Firebase SDK
- Lab: Set up Google Client Libraries, Google Cloud SDK, and Firebase SDK on a Linux instance and set up application credentials

#### Module 3: Overview of Data Storage Options

- Overview of options to store application data
- Use cases for Google Cloud Storage, Google Cloud Datastore, Cloud Bigtable, Google Cloud SQL, and Cloud Spanner

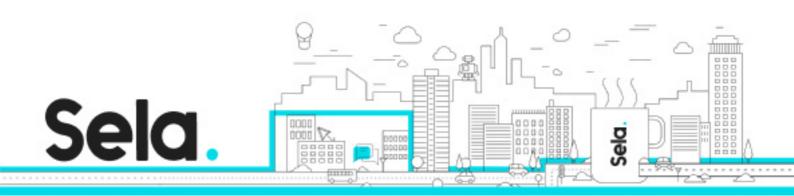

#### Module 4: Best Practices for Using Google Cloud Datastore

- Best practices related to the following:
  - <sup>o</sup> Queries
  - Built-in and composite indexes
  - Inserting and deleting data (batch operations)

  - Error handling
- Bulk-loading data into Cloud Datastore by using Google Cloud Dataflow
- Lab: Store application data in Cloud Datastore

#### Module 5: Performing Operations on Buckets and Objects

- Operations that can be performed on buckets and objects
- Consistency model
- Error handling

## Module 6: Best Practices for Using Google Cloud Storage

- Naming buckets for static websites and other uses
- Naming objects (from an access distribution perspective)
- Performance considerations
- Setting up and debugging a CORS configuration on a bucket
- Lab: Store files in Cloud Storage

#### Module 7: Handling Authentication and Authorization

- Cloud Identity and Access Management (IAM) roles and service accounts
- User authentication by using Firebase Authentication

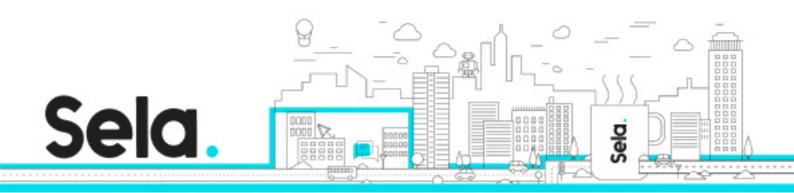

- User authentication and authorization by using Cloud Identity-Aware Proxy
- Lab: Authenticate users by using Firebase Authentication

# Module 8: Using Google Cloud Pub/Sub to Integrate Components of Your Application

- Topics, publishers, and subscribers
- Pull and push subscriptions
- Use cases for Cloud Pub/Sub
- Lab: Develop a backend service to process messages in a message queue

#### Module 9: Adding Intelligence to Your Application

• Overview of pre-trained machine learning APIs such as Cloud Vision API and Cloud Natural Language Processing API

#### Module 10: Using Google Cloud Functions for Event-Driven Processing

- Key concepts such as triggers, background functions, HTTP functions
- Use cases
- Developing and deploying functions
- Logging, error reporting, and monitoring

### Module 11: Managing APIs with Google Cloud Endpoints

- Open API deployment configuration
- Lab: Deploy an API for your application

Module 12: Deploying an Application by Using Google Cloud Container Builder, Google Cloud Container Registry, and Google Cloud Deployment

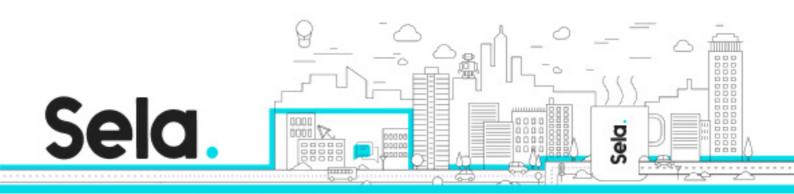

#### Manager

- Creating and storing container images
- Repeatable deployments with deployment configuration and templates
- Lab: Use Deployment Manager to deploy a web application into Google App Engine flexible environment test and production environments

#### Module 13: Execution Environments for Your Application

- Considerations for choosing an execution environment for your application or service:
  - <sup>⁰</sup> Google Compute Engine
  - <sup>⁰</sup> Kubernetes Engine
  - <sup>o</sup> App Engine flexible environment
  - <sup>⁰</sup> Cloud Functions
  - <sup>⁰</sup> Cloud Dataflow
- Lab: Deploying your application on App Engine flexible environment

# Module 14: Debugging, Monitoring, and Tuning Performance by Using Google Stackdriver

- Stackdriver Debugger
- Stackdriver Error Reporting
- Lab: Debugging an application error by using Stackdriver Debugger and Error Reporting
- Stackdriver Logging
- Key concepts related to Stackdriver Trace and Stackdriver Monitoring. Lab: Use Stackdriver Monitoring and Stackdriver Trace to trace a request across services, observe, and optimize performance